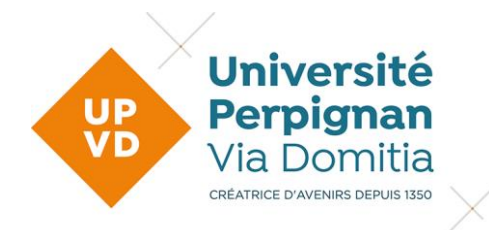

## Autorisation de diffusion et d'archivage du mémoire de master

## **Autorisation de l'étudiant(e)**

 $\sum_{i=1}^{n}$ 

Adresse mail :

……………………………………………………………………………………………………………………………….

Téléphone : ……………………………………………………………………………………………………………………………………

Titre du mémoire de la commune de la commune de la commune de la commune de la commune de la commune de la com

Dirigé par (nom et prénom du Directeur de mémoire) :

- Certifie que la version électronique de mon mémoire déposée à la
- bibliothèque est conformer est un document exigient fruit • Certifie que ce mémoire est un document original fruit d'un travail
- personnel.<br>Le concerve • Je conserve en revanche tous mes droits d'auteur, ainsi que les
- responsabilités afférentes sur le travail diffusée. • Autorise, sans limitation de temps, l'UPVD à diffuser mon mémoire
- sur : □ Internet via la plateforme Dumas<br>□ Intranat
- $\square$  Intranet

Fait à . le Signature de l'étudiant(e) Précédée de la mention « bon pour accord » Précédée de la mention « bon pour accord »

**Université de Perpignan** Via Domitia **Bibliothèques Universitaires** ನಿ ೧಄಄ 03/04/2023 <sub>1</sub>

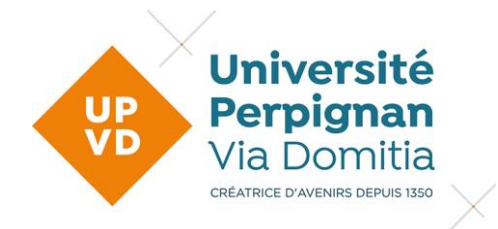

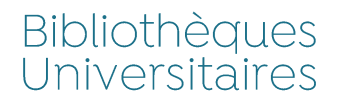

## Autorisation du président du jury ou du responsable pédagogique du master

Je soussigné(e) (nom, prénom du Président du jury ou du responsable pédagogique du master) :

…………………………………………………………………………………………………………………………………………

- □ autorise la diffusion sur DUMAS
- autorise la diffusion sur l'intranet de l'UPVD
- $\Box$  autorise après corrections majeures
- □ n'autorise pas

Fait à , le , le<br>Signature du Président du jury ou du responsable pédagogique du master Signature du précédée de la mention « bon pour accord » Précédée de la mention « bon pour accord »

## **Validation après corrections majeures**

 $\sum_{i=1}^{n}$ 

…………………………………………………………………………………………………………………………………………

Certifie que le mémoire contient les corrections majeures demandées par le Certifie que le mémoire contient les corrections majeures demandées par le jury.

> Fait à , le<br>Signature du Directeur de mémoire Précédée de la mention « bon pour accord » Précédée de la mention « bon pour accord »

**Université de Perpignan** Via Domitia **Bibliothèques Universitaires ക** രാ  $\overline{03/04/2023}$